Titel

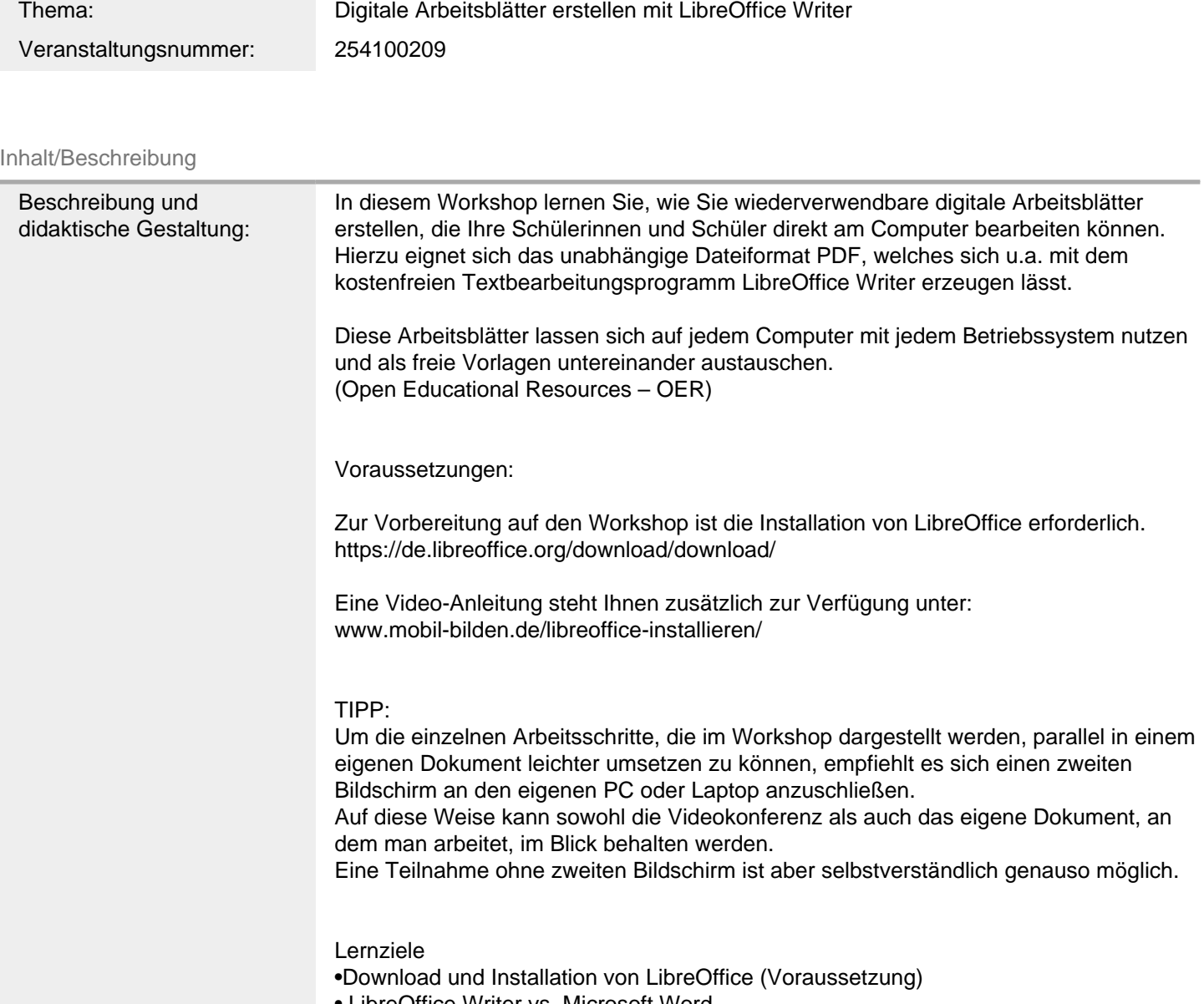

- LibreOffice Writer vs. Microsoft Word
- Erstellung eines Dokumentes
- Fragetypen
- Einfügen von Formularfeldern
- Dokumentschutz & Lizenzangaben
- Bearbeitung von Dokumenteigenschaften
- PDF-Erstellung
- PDF-Arbeitsblatt bearbeiten / speichern

FM2Technik FM4Unterricht

# Schwerpunkte/Rubrik: Medienbildung

Allgemeine Informationen

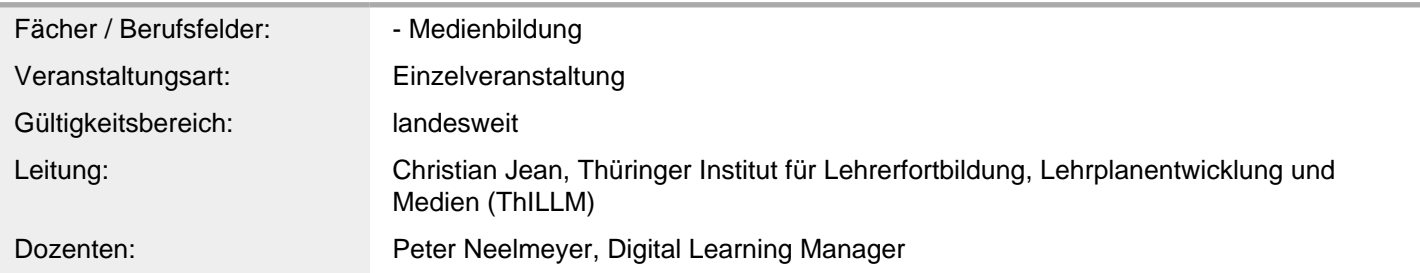

#### Weitere Hinweise

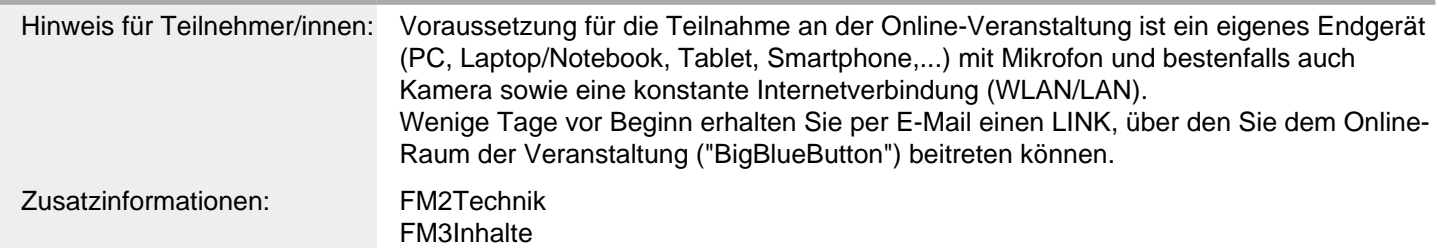

### Anbieter

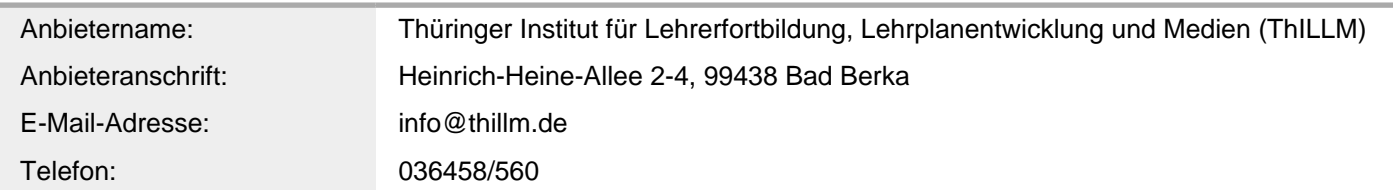

### Termin

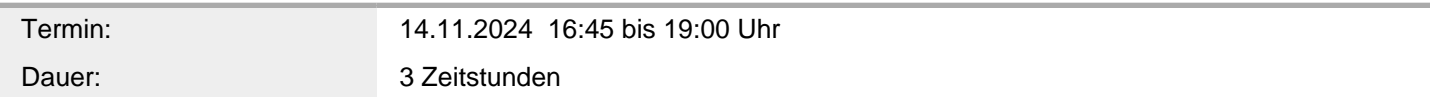

# Veranstaltungsort

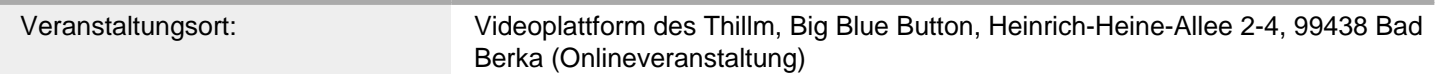